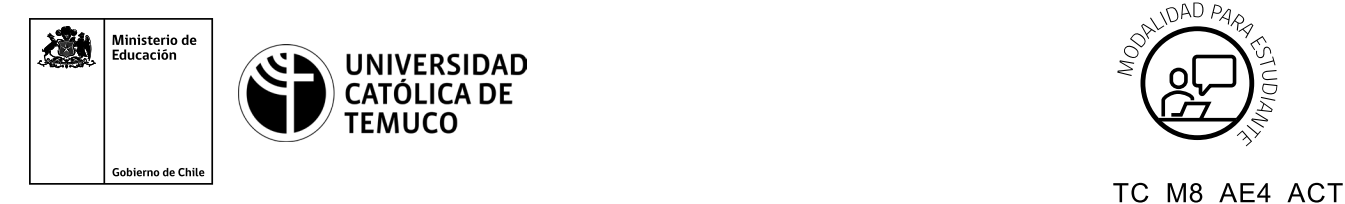

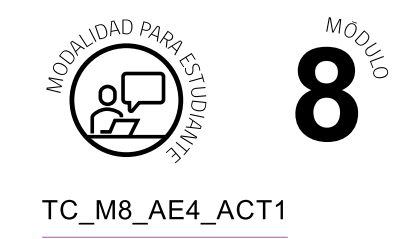

# **Actividad de Evaluación Creación de respaldos completos e incrementales, utilizando el formato TAR**

## **¿Qué vamos a lograr con esta actividad de aprendizaje para llegar al Aprendizaje Esperado (AE)?**

*Crear respaldo completo, incrementales y recuperación de archivos, aplicando protocolos, estándares y normas de seguridad, según requerimiento de usuario y estándares de la industria.*

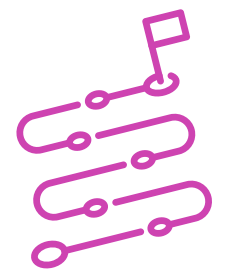

### **INDICACIONES**

- **1.** El o la docente entregará un equipo computacional o máquina virtual con sistema operativo Linux con acceso a Internet y una descripción de archivos y/o directorios que son importantes y deben ser respaldados, de acuerdo a la Demostración Guiada efectuada en clases.
- **2.** El o la docente entregará información relativa al proceso de respaldo completo o incremental con TAR (diario, semanal, quincenal, etc.)
- **3.** Respaldar el o los archivos utilizando el formato TAR para crear backup completos o incrementales.
- **4.** Revise con el comando TAR los cambios reflejados en los respaldos completos e incrementales.

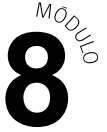

- **5.** Una vez creados los respaldos completos e incrementales, el o la docente simulará una pérdida total de los datos, eliminando directorios y archivos que debían ser respaldados.
- **6.** Deberá restaurar y recuperar la información desde los archivos de respaldo completo e incrementales según corresponda.
- **7.** Durante el desarrollo de la actividad, los y las estudiantes deberán generar un documento de tipo texto o informe con las capturas de pantalla que detallen el paso a paso de la creación y revisión de respaldos y restauración de información.
- **8.** El documento de texto o informe debe ser entregado al o la docente en el tiempo solicitado.

Recuerda que puedes consultar al o la docente en cualquier momento de la actividad, en caso de que surjan dudas o preguntas durante el proceso de construcción de tus conocimientos.

## **Escala de Valoración**

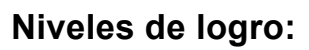

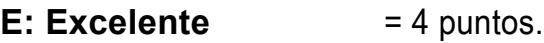

- **B: Bueno** = 3 puntos.
- **R: Regular**  $= 2$  puntos.
- **D: Debe mejorar** = 1 punto.
- **NO: No Observado** = 0 puntos.
- 

#### **Parte I.**

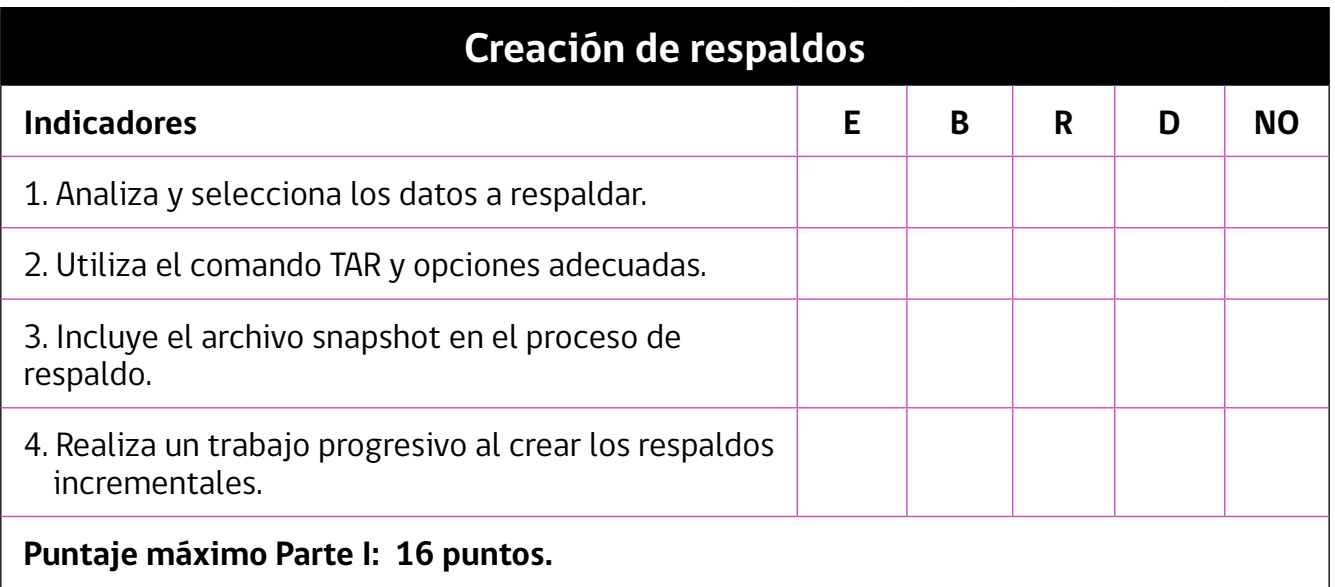

#### **Parte II.**

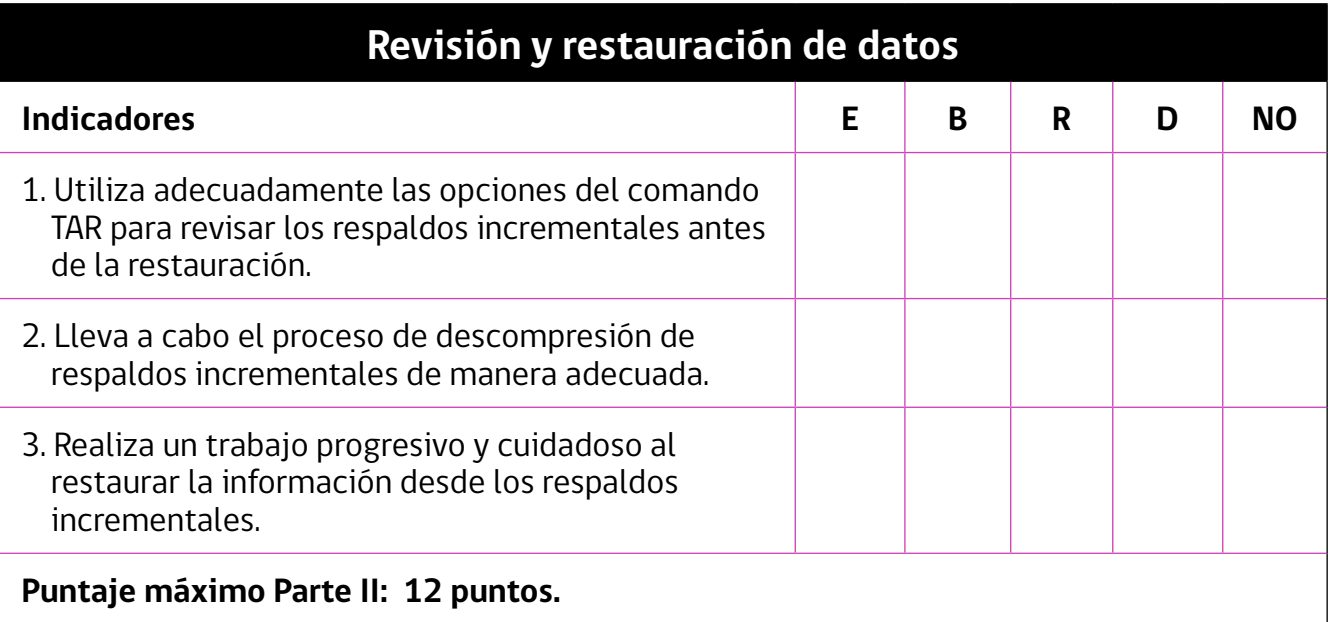

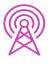

 $M_{\tilde{O}_Q}$ 

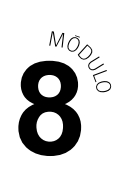

### **Parte III.**

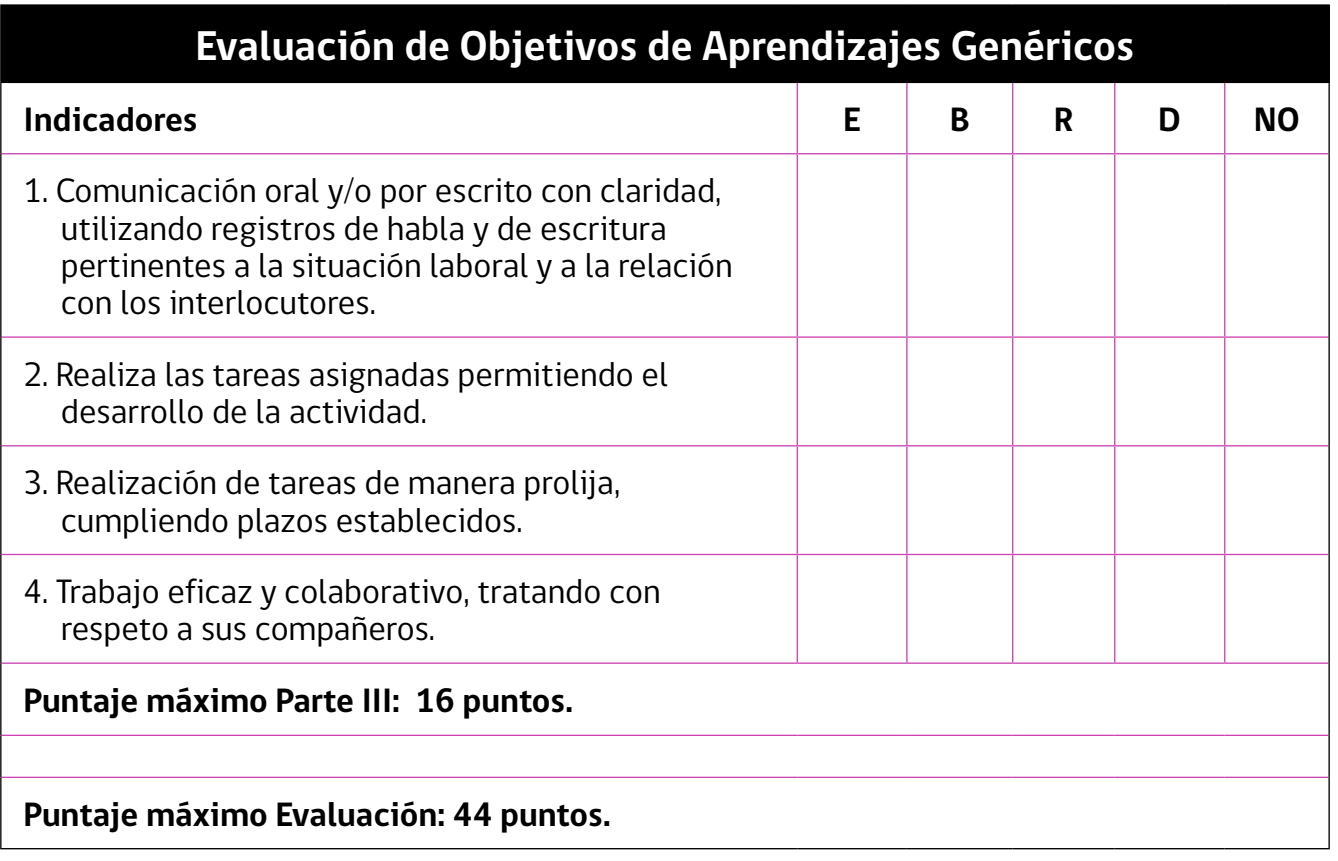